#### **C++ Heap** CSE 333 Fall 2023

#### **Instructor:** Chris Thachuk

#### **Teaching Assistants:**

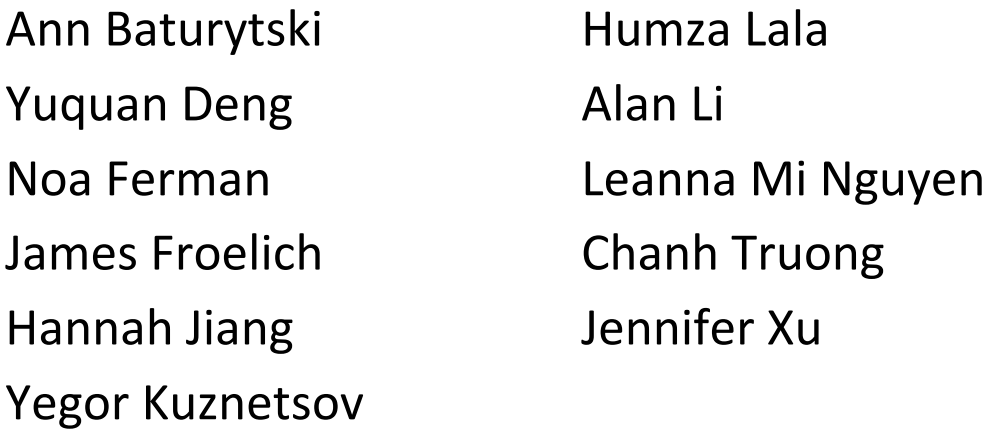

## **Relevant Course Information**

- $\div$  Exercise 6 due tonight
- $\div$  Exercise 7 due next Wednesday
	- Will build on Exercise 6
- $\div$  Homework 2 due next Monday (10/30)
	- § **Hw2 partner declaration due this Thursday (10/26)**
- $\div$  Midterm this Friday in class (10/27)
	- A single 3"x5" index card with handwritten notes is allowed.

#### **Lecture Outline**

- <sup>v</sup> **Using the Heap**
	- § **new / delete / delete[]**

## **C++11 nullptr**

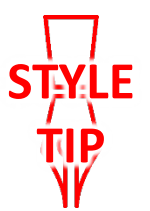

- $\triangle$  C and C++ have long used NULL as a pointer value that references nothing
- $\div$  C++11 introduced a new literal for this: nullptr
	- New reserved word
	- Interchangeable with  $\text{NULL}$  for all practical purposes, but it has type  $T^*$  for any/every  $T$ , and is not an integer value
		- Avoids funny edge cases (see C++ references for details)
		- Still can convert to/from integer  $\theta$  for tests, assignment, etc.
	- Advice: prefer nullptr in C++11 code
		- Though NULL will also be around for a long, long time

## **new/delete**

- $\cdot$  To allocate on the heap using C++, you use the  $new$ keyword instead of **malloc**() from stdlib.h
	- You can use new to allocate an object (*e.g.*, new Point)
	- You can use new to allocate a primitive type (*e.g.*, new int)
- $\cdot$  To deallocate a heap-allocated object or primitive, use the delete keyword instead of **free**() from stdlib.h
	- Don't mix and match!
		- *Never* **free** () something allocated with  $n \in \mathbb{W}$
		- *Never* delete something allocated with **malloc**()
		- Careful if you're using a legacy C code library or module in C++

## **new/delete Behavior**

#### $\cdot$  new behavior:

- When allocating you can specify a constructor or initial value
	- *e.g.*, new Point(1, 2), new int(333)
- If no initialization specified, it will use default constructor for objects and uninitialized ("mystery") data for primitives
- $\blacksquare$  You don't need to check that new returns nullptr
	- When an error is encountered, an exception is thrown (that we won't worry about)
- \* delete behavior:
	- **If you** delete already deleted memory, then you will get undefined behavior (same as when you double **free** in C)

#### **new/delete Example**

```
int* AllocateInt(int x) {
   int* heapy_int = new int;
  *heapy int = x;
 return heapy int;
}
```

```
Point* AllocatePoint(int x, int y) {
  Point* heapy pt = new Point(x,y);
  return heapy pt;
}
```
#### heappoint.cc

```
#include "Point.h"
... // definitions of AllocateInt() and AllocatePoint()
int main() {
 Point* x = AllocatePoint(1, 2);
  int^* v = AllocateInt(3);
  cout \ll "x's x coord: " \ll x->get x() \ll endl;
  cout << "y: " << y << ", *y: " << *y << endl;
   delete x;
   delete y;
   return EXIT_SUCCESS;
}
```
# **Dynamically Allocated Arrays**

- $\cdot$  To dynamically allocate an array:
	- **Default initialize:**

type\* name = new type[size];

- $\cdot$  To dynamically deallocate an array:
	- Use delete[] name;
	- It is *incorrect* to use "delete name;" on an array
		- The compiler probably won't catch this, though (**!**) because it can't always tell if name\* was allocated with new type [size]; or new type;
			- Especially inside a function where a pointer parameter could point to a single item or an array and there's no way to tell which!
		- Result of wrong  $delete$  is undefined behavior

# **Arrays Example (primitive)**

arrays.cc

```
#include "Point.h"
int main() {
  int stack_int;
 int* heap int = new int;
 int* heap int init = new int(12);
 int stack arr[3];
 int* heap arr = new int[3];
 int* heap arr init val = new int[3]();
 int* heap arr init lst = new int[3]{4, 5}; // C++11 ...
  delete heap_int; //
  delete heap_int_init; //
 delete heap arr; \frac{1}{2} delete[] heap_arr_init_val; //
  return EXIT_SUCCESS;
}
```
## **Arrays Example (class objects)**

arrays.cc

```
#include "Point.h"
int main() {
  \alpha - \alpha - \alphaPoint stack pt(1, 2);Point* heap pt = new Point(1, 2);Point* heap pt arr err = new Point[2];
 Point* heap pt arr init lst = new Point[2]\{1, 2\}, \{3, 4\}\}; // C++11
   ...
  delete heap_pt;
 delete[] heap pt arr init lst;
  return EXIT_SUCCESS;
}
```
#### **malloc vs. new**

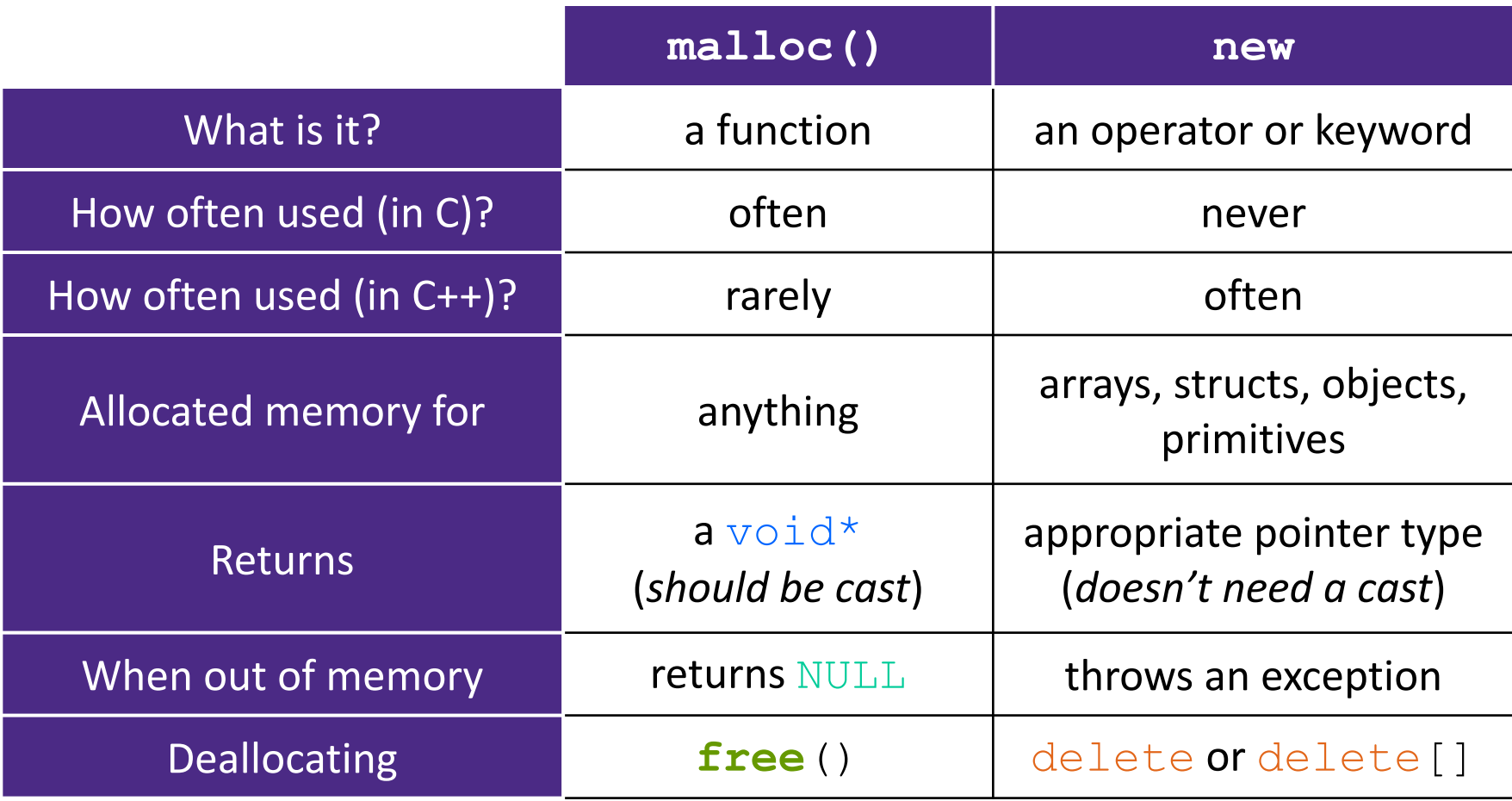

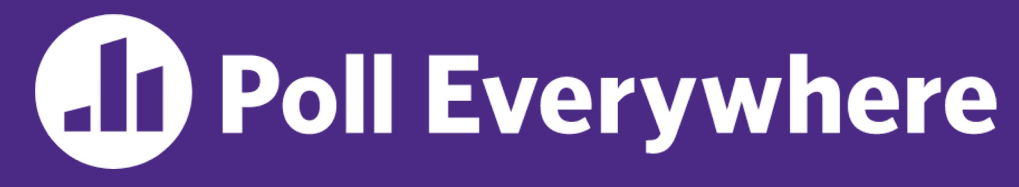

**pollev.com/cse333**

#### **What will happen when we invoke Bar()?**

**If there is an error,** how would you fix it?

- **A. Bad dereference**
- **B. Bad delete**
- **C. Memory leak**
- **D. "Works" fine**
- **E. We're lost…**

```
Foo::Foo(int val) { Init(val); }
Foo::\simFoo() { delete foo ptr ; }
void Foo::Init(int val) {
   foo ptr = new int;
  *foo ptr = val;
}
Foo& Foo::operator=(const Foo& rhs) {
   delete foo_ptr_;
   Init(*(rhs.foo_ptr_));
   return *this; 
}
void Bar() {
  Foo a(10);
  Foo b(20);
  a = a;}
```
#### **Rule of Three, Revisited**

- ◆ Now what will happen when we invoke **Bar**()?
	- If there is an error, how would you fix it?

```
Foo::Foo(int val) { Init(val); }
Foo::~Foo() { delete foo ptr ; }
void Foo::Init(int val) {
   foo ptr = new int;
  *foo ptr = val;
}
Foo& Foo::operator=(const Foo& rhs) {
  if (\deltarhs != this) {
     delete foo_ptr_;
     Init(*(rhs.foo_ptr_));
\begin{matrix} \end{matrix} return *this; 
}
void Bar() {
  Foo a(10);
  Foo b = a;
}
```
#### **Extra Exercise #1**

- $\cdot$  Write a C++ function that:
	- **Uses**  $new$  **to dynamically allocate an array of strings and uses** delete[] to free it
	- **Uses new to dynamically allocate an array of pointers to strings** 
		- Assign each entry of the array to a string allocated using  $new$
	- Cleans up before exiting
		- Use delete to delete each allocated string
		- Uses delete [] to delete the string pointer array
		- (whew!)

# VIUS SLIDI

An extra example for practice with class design and heapallocated data: a C-string wrapper class classed Str.

# **Heap Member (extra example)**

- <sup>v</sup> Let's build a class to simulate some of the functionality of the C++ string
	- Internal representation: c-string to hold characters
- $\cdot$  What might we want to implement in the class?

#### **Str Class**

#### Str.h

```
#include <iostream>
using namespace std; // should replace this
class Str {
public:
  Str(); // default ctor
  Str(const char* s); // c-string ctor
  Str(const Str& s); // copy ctor
  ~Str(); // dtor
  int length() const; // return length of string
  char* c_str() const; // return a copy of st_
  void append(const Str& s);
  Str& operator=(const Str& s); // string assignment
  friend std::ostream& operator<<(std::ostream& out, const Str& s);
private:
  char* st_; // c-string on heap (terminated by '\0')
}; // class Str
```
## **Str::append (extra example)**

- <sup>v</sup> Complete the **append**() member function:
	- § char\* **strncpy**(char\* dst, char\* src, size\_t num);
	- § char\* **strncat**(char\* dst, char\* src, size\_t num);

```
#include <cstring>
#include "Str.h"
// append contents of s to the end of this string
void Str::append(const Str& s) {
}
```
#### **Clone**

- $\div$  C++11 style guide tip:
	- If you disable them, then you instead may want an explicit "Clone" function that can be used when occasionally needed

Point\_2011.h

```
class Point {
public:
  Point(const int x, const int y) : x_(x), y_(y) { } // ctor
  void Clone(const Point& copy_from_me);
 ...
  Point(Point& copyme) = delete; // disable cctor
  Point& operator=(Point& rhs) = delete; // disable "="
private:
 ...
}; // class Point
```
#### sanepoint.cc

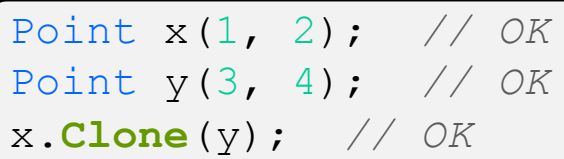